## **Glossaire : le Terminal**

Le Terminal est un terme de [Glossaire informatique,](https://docs.abuledu.org/glossaire/jargon_informatique) légèrement modifié par l'usage en jargon AbulÉdu, et qui a deux sens (sans parler des sens dans les autres jargons : terminal de carte bleue, terminal d'aéroport).

## **Le Terminal «ligne de commande»**

En jargon AbulÉdu ou Linuxien, le «Terminal» désigne une ligne de commande en mode graphique (en opposition à une «console», qui est une ligne de commande en mode texte). En jargon informatique, le [«](https://en.wikipedia.org/wiki/Terminal_informatique) W [Terminal](https://en.wikipedia.org/wiki/Terminal_informatique)» est un terme générique qui peut désigner tout type de terminal. Comme les développeurs d'AbulÉdu et les Linuxiens utilisent encore souvent la ligne de commande, ils ont dérivé le mot du jargon informatique pour leur utilisation la plus courante.

Par exemple, **gnome-terminal** (environnement Gnome), **konsole** (environnement KDE), **xterm** ou **rxvt** sont des Terminaux. Il en existe un bon nombre, car le Terminal est sans doute l'outil le plus ancien et le plus puissant de l'administrateur Linuxien, quand il est couplé à un bon [shell.](https://docs.abuledu.org/glossaire/shell)

Voici une capture d'écran d'un Terminal (gnome-terminal) :

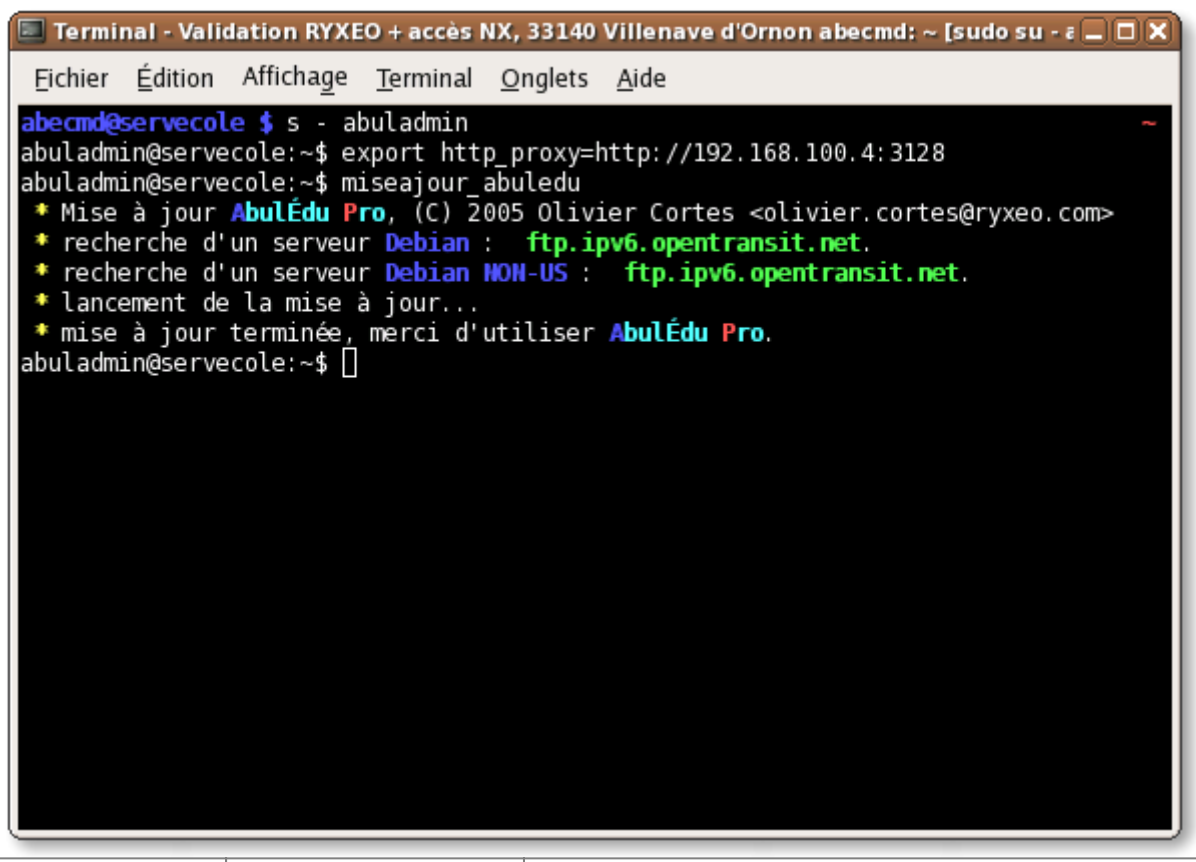

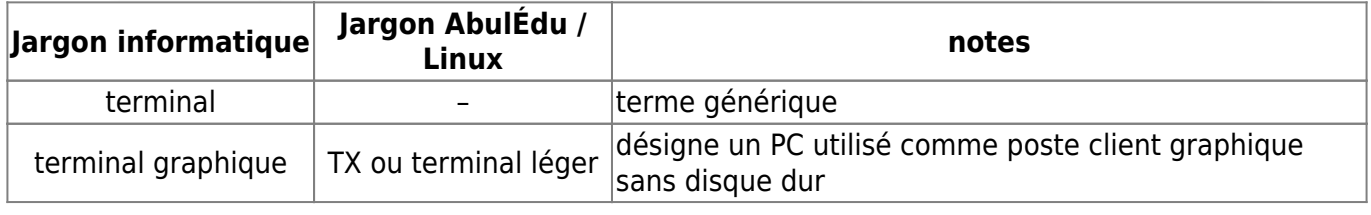

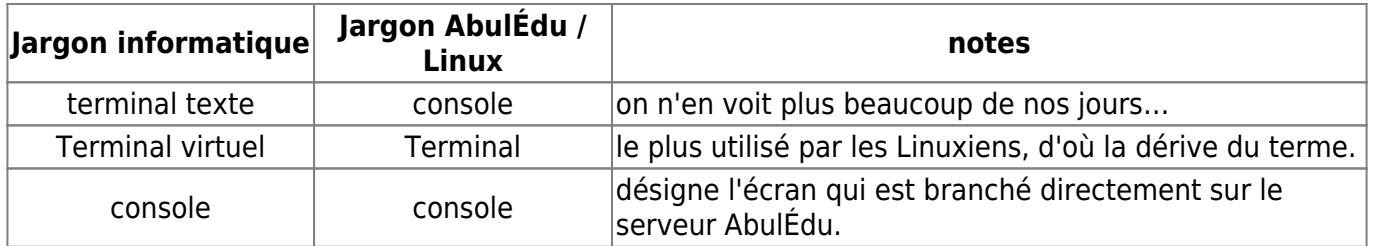

Tableau de correspondances des sens du Terminal entre les jargons

Certains informaticiens transforment aussi le nom de l'application en sa fonction : ils vous demanderont donc d'«ouvrir un Xterm», mais ne vous en voudront pas si vous ouvrez un gnometerminal à la place. Ça peut devenir problématique ou hilarant au téléphone (selon votre tendance à l'humour et celle de votre interlocuteur) quand on vous demandera d'«ouvrir une Konsole» (le Terminal de l'environnement KDE), que vous pourrez confondre phonétiquement avec la «console», l'écran qu'il vous faut brancher sur le serveur AbulÉdu Pro généralement planqué dans une pièce fermée à clef... Avant de tourner bourrique, faites préciser le terme à votre interlocuteur  $\odot$ 

## **Le Terminal Léger**

Voyez [l'article spécifique au terminal léger](https://docs.abuledu.org/glossaire/tx).

From: <https://docs.abuledu.org/>- **La documentation d'AbulÉdu**

Permanent link: **<https://docs.abuledu.org/glossaire/terminal>**

Last update: **2006/12/13 22:21**

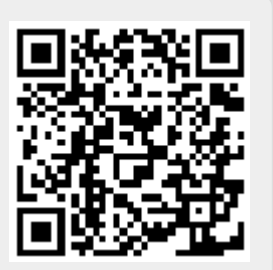